# Basics of Dart & Flutter: Part I

Shan-Hung Wu CS, NTHU

### Let's Roll Dice

- Today's topics:
- Dart language
- Flutter app overview
- Stateless vs stateful widgets

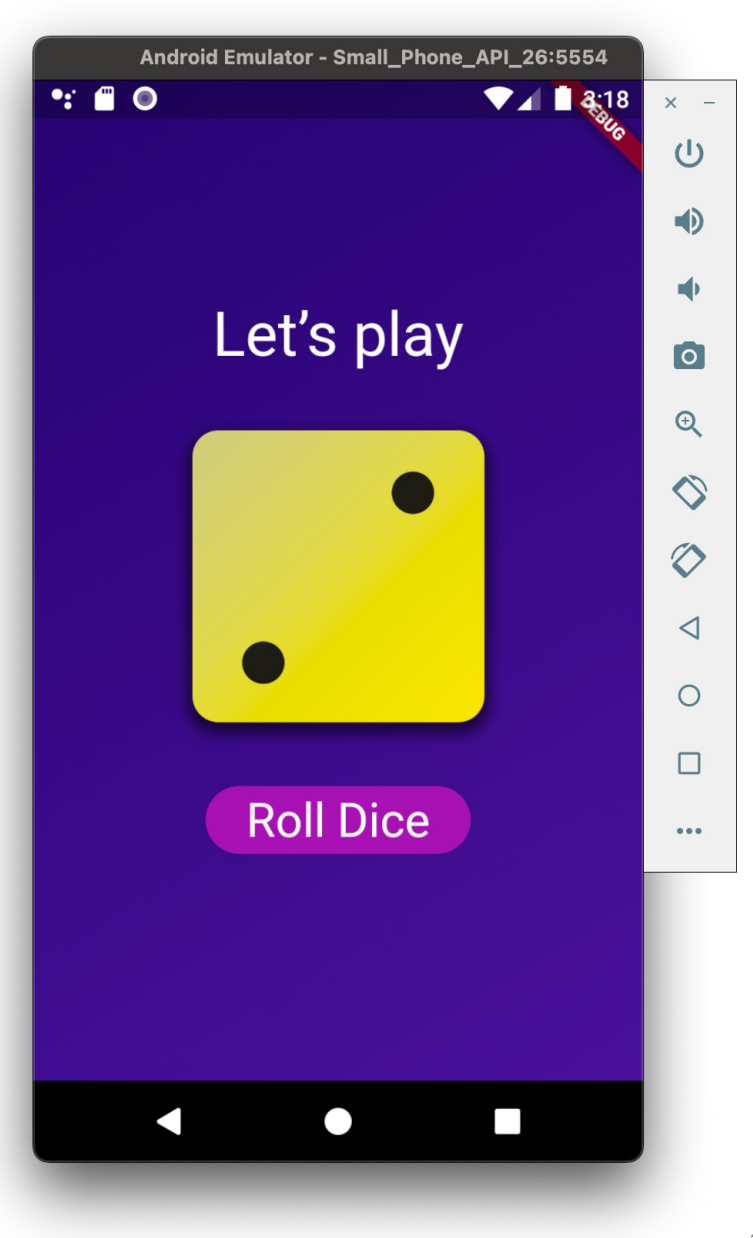

# Evolution of Dart

- Dart 1.0 (Nov 2013)
	- Initially introduced as an alternative to JavaScript
	- Pub package manager
- Dart 2.0 (Aug 2018)
	- Strong type system
	- Sound null safety
	- Supports Flutter!
- Dart 3.0 (May 2023)
	- Null Safety by default
	- Unified dev workflow across different platforms

### Dart Features

- Platform-independent (Windows, Mac, Linux, and Web)
	- Just-In-Time (JIT) compilation in development
		- Runs in VM; offering *hot reload*
	- Ahead-Of-Time (AOT) compilation in production
		- Native code or JavaScript; high performance
- Auto memory management with *Garbage Collection* (GC)
- *Function as first-class citizen*
- *Sound null safety*
- *Object-oriented*
	- Supports encapsulation, inheritance, polymorphism, interface, extension, etc.
- *Async, await, and concurrency* (Isolates)
- Foreign Function Interface (FFI)
- Free and open-source

Warm up:

#### What's the difference between statements & expressions?

#### Terms Revisited

- *Statement*: command that ends with ";"
	- print('Hello world!');
- *Expression*: command evaluated to a single value
	- 'Hello ' + 'world!'
- *Keyword*: word reserved for compiler
	- int, String, if, for, static, final, etc.
- *Identifier*: name of variable, function, class, etc. • int age;
- *Literal*: value directly written in source code
	- double pi = 3.14;

### Hello World!

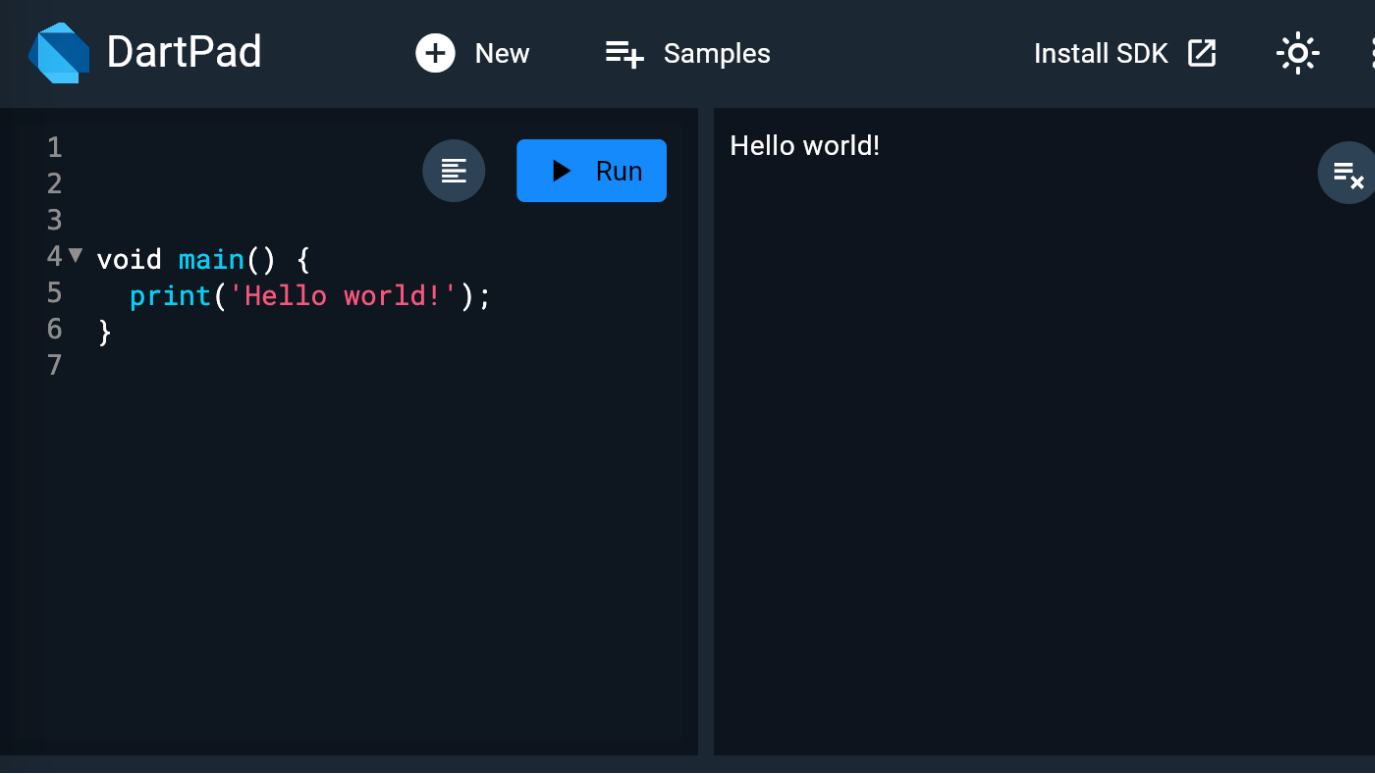

• Let's run it on  $\frac{\text{DartPad}}{\text{Dart}}$  (Dart  $\rightarrow$  JavaScript):

### Variables

```
void main() {
   String firstName = 'John';
   var lastName = 'Smith'; 
   String address = 'USA'; 
  int age = 20;
   double height = 5.9;
   bool isMarried = false;
   print('Name is $firstName $lastName');
   print('Address is $address');
   print('Age is $age');
   print('Height is $height');
   print('Married status is $isMarried');
}
```
- Use var with type inference
- Use final or const to declare fixed values: **const** pi = 3.14159;

### User Input

```
import 'dart:io';
void main() {
   print('Enter your name:');
   String? name = stdin.readLineSync();
  if (name != null) {
     print('Hello ${name}');
   }
}
```
- Package dart: io provided by Dart
- Only runs in command line via dart run
- String? means "name could be null"
	- We will discuss this feature later

### Built-in Data Types

• All types are *object types* bool • Extending Object class int • Passed "by reference", not "by value" double num // int or double **Stack** Heap runs // String's Unicode String List  $\cdots$ Set Map { name: 'Bob' } changeName person Function 0×3b28d66 bob main void main() {  $\cdots$ var bob =  $\dots$ ; changeName(bob); } void changeName(Map person) { ... }

### Immutable Types

- bool, int, double and String types are *immutable*
- 'Hello ' + 'world!' creates new String object
- In effect, these types *behave like value types* in other languages
- Why not just use value types?
- Object types can have methods:

```
const pi = 3.14159;
print('Pi is ${pi.toStringAsFixed(2)}');
```
### Memory Management

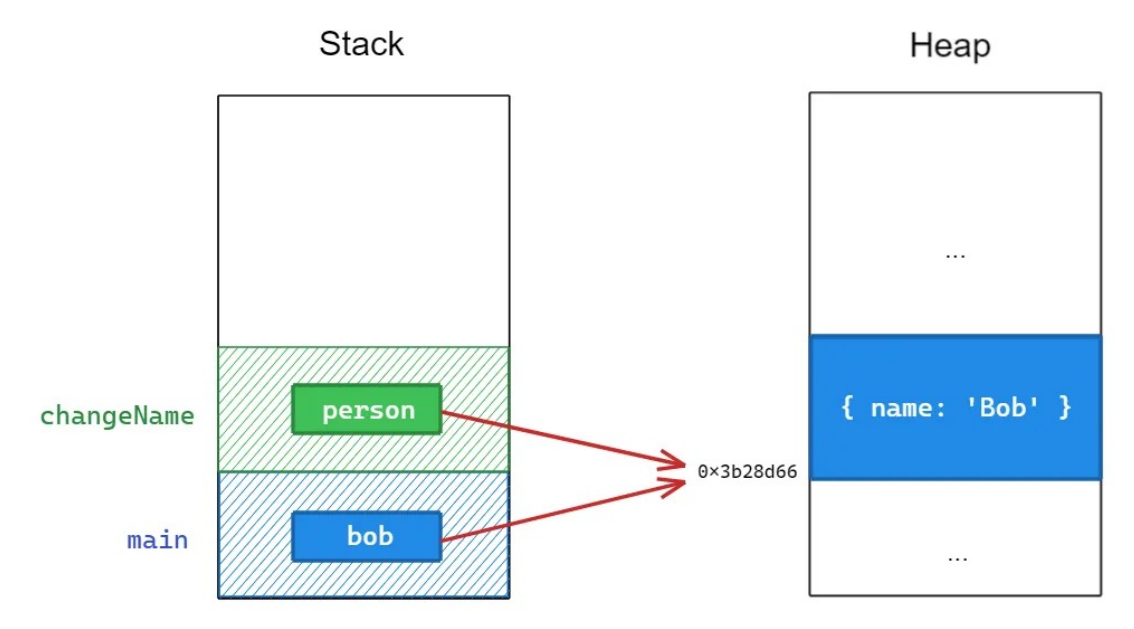

- In Dart, the *garbage collector* periodically finds "unused" objects in heap and frees their memory
	- No need to call free () as in C
- What "unused" objects?
- Those not referenced by variables in stack

#### Lists, Maps, and Generics

• List (array):

```
List<int> myList = [1, 2, 3];
myList.add(4); // Adds 4 to the end
myList[0] = 10;myList.removeAt(0);
print(myList[0]); // Prints what?
```
• Map:

```
Map<String, String> myMap = {
   'lang': 'Dart', 
   'client': 'Flutter', 
   'server': 'Firebase'
};
myMap['store'] = 'Google Play';
myMap['lang'] = 'Dart language';
myMap.remove('server');
print(myMap['lang']); // Prints what?
```
### Iterating Lists & Maps

• List: for (var e **in** myList) { print(e); }

```
• Map:
            for (var e in myMap.entries) {
               print('${e.key}: ${e.value}');
            }
            for (var k in myMap.keys) {
               print(k);
```

```
}
for (var v in myMap.values) {
  print(v);
}
```
#### Functions

}

```
void add(num num1, num num2){
   // num1 and num2 are parameters
  num sum = num1 + num2;
  print('The sum is $sum');
}
void main(){
```
// 10 and 20 are **arguments**

add(10, 20);

### Parameters & Default Values

```
// Optional positional parameters
void sayMessage(String message, [String? author]) {
   print("$message — ${author ?? 'Anonymous'}");
}
// Named parameters & default values
void setDimensions({int width = 10, int height = 10}) {
   print("Width: $width, Height: $height");
}
void main() {
   sayMessage('Hello, Dart!');
  setDimensions(height: 20, width: 30);
}
```
- Named param is optional by default
	- Use required to make it mandatory

### Generics in Functions

```
// Returns the first element of any list
T firstElement<T>(List<T> list) {
   if (list.isEmpty) {
     throw Exception('The list is empty');
   }
   return list.first;
}
// Returns the larger argument
T maxValue<T extends Comparable>(T a, T b) {
  return a.compareTo(b) > 0 ? a : b;
}
```
#### • Helps ensure type safety

#### Multiple Return Values

```
final json = <String, dynamic>{ // "dynamic" means "any type"
   'name': 'Dash',
   'age': 10,
   'color': 'blue',
};
```

```
// Returns multiple values in a record:
(String, int) userInfo(Map<String, dynamic> json) {
  return (json['name'] as String, json['age'] as int);
}
```

```
// Destructures using a record pattern:
var (name, age) = userInfo(json);
```
#### Arrow Functions

• If a function consists of just one line of code that returns a value, it has simpler syntax:

```
// Normal function
int add(int a, int b) { return a + b; }
// Arrow function
int add(int a, int b) \Rightarrow a + b;
```
• Don't use arrow if function doesn't return anything

#### Functions as First-Class Citizens

```
// Basic operations
int add(int a, int b) \Rightarrow a + b;
int multiply(int a, int b) => a * b;
```

```
// Higher-order function that accepts functions as params
void printOPResult(int a, int b, Function(int, int) op) {
  var result = op(a, b);
  print('Result: $result');
}
```

```
void main() {
   // Assigning functions to variables
   Function(int, int) op = add;
   printOPResult(4, 2, op);
   op = multiply;
   printOPResult(4, 2, op);
}
```
• Functions can be assigned to variables and passed around

#### Anonymous Functions

```
for (int e in myList) {
  print(e);
}
```

```
myList.forEach((e) {
  print(e);
});
```

```
// Multiply each el by 2
var myList2 = myList.max( (e) => e * 2
).toList();
```
• E.g., list manipulation: • E.g., map manipulation:

```
for (var k in myMap.keys) {
  print(k);
}
```

```
myMap.keys.forEach((k) {
   print(k);
});
```

```
var entries = myMap.map(
  (k, v) \Rightarrow MapEntry(..., ...)
);
var myMap2 = Map\langle \ldots, \ldots \rangle .fromEntries(entries);
```
### Variables are Block-scoped

```
void outerFunction() {
   var outerStr = "I'm outside!";
   void innerFunction() {
     var innerStr = "I'm inside!";
     print(outerStr); // Accessible in nested func!
   }
   // print(innerStr); // Error: undefined 'innerStr'
}
```
• Lexical scoping: variable's scope is determined at compile time, not at runtime (dynamic scoping)

### Closures & Captured Variables

```
Function makeAdder(int base) {
   return (int i) => base + i; // return func
}
void main() {
   var addFrom2 = makeAdder(2);
   var addFrom3 = makeAdder(3);
   print(addFrom2(10)); // Output: 12
   print(addFrom3(10)); // Output: 13
}
```
- *Closures* are functions that capture and retain variables from their lexical scope
- *Captured variables* stay in memory even after the outer function executes

```
No Bad 
Closures in 
Loops*
```

```
List<Function> createCounters() {
   var counters = <Function>[];
  for (var i = 0; i < 3; i++) {
    counters.add(() => i);
   }
   return counters;
}
void main() {
   var counters = createCounters();
   for (var counter in counters) {
    print(counter()); // Prints 0, 1, 2 }
}
```
- JavaScript prints "3, 3, 3" (bad closure)
- Dart prints "0, 1, 2"
	- Each closure in loop captures its own copy of **i**

### Classes & Custom Types

```
• Class as the blueprint (type) 
                               of your custom objects
class Person {
   // Instance variables
   String name;
   int age;
   // Constructor
   Person({required this.name, required this.age});
   // Method
   void displayInfo() {
     print('Name: $name, Age: $age');
 }
}
void main() {
   var alice = Person('name': 'Alice', age': 20); // Instance
   alice.displayInfo(); // Output: Name: Alice, Age: 20
   var bob = Person('name': 'Bob', age': 21); // Instance
  bob.displayInfo(); // Output: Name: Bob, Age: 21
```

```
 assert(alice is Person); // No AssertionError thrown
```
}

#### Named Constructors

```
class Person {
   String name;
   int age;
```

```
 // Constructor
 Person({required this.name, required this.age});
```

```
 // Named constructor
   Person.fromMap(Map<String, dynamic> data)
      : name = data[ 'name' ],
        age = data['age'];
   ...
}
void main() {
  var map = {\{ 'name': 'Dave', 'age': 25 \}}; var person = Person.fromMap(map);
   person.displayInfo();
}
```
# Inheritance  $(1/3)$

class Student **extends Person** { String **university**;

```
 Student({
   required super.name, 
   required super.age, 
   required this.university
 });
```

```
 Student.fromMap(Map<String, dynamic> data)
```
 : **university** = data['university'], super.fromMap(data);

```
 @override
```
}

```
 void displayInfo() {
   super.displayInfo();
   print('University: $university');
 }
 void study() { ... } // custom method
```
# Inheritance (2/3)

}

class Employee **extends Person** { String **company**;

```
 Student({
   required super.name, 
   required super.age, 
   required this.company
 });
```
Student.fromMap(Map<String, dynamic> data)

```
 : company = data['company'],
  super.fromMap(data);
```

```
 @override
 void displayInfo() {
   super.displayInfo();
   print(Company: $company');
 }
 void work() { ... } // custom method
```
# Inheritance (3/3)

```
void main() {
   Person alice = Student(..., university: ...);
   alice.displayInfo(); // with "University: ..."
  assert(alice is Person);
   assert(alice is Student);
  assert(alice is! Employee);
   print(alice.runtimeType); // Output: 'Student'
   var studentAlice = alice as Student;
  studentAlice.study();
}
```
### Entering Flutter

- Project structure
- lib/main.dart
- MaterialApp widget
- build() in widgets
	- Defines widget hierarchy
- Button and rollDice() callback in dice\_roller.dart
- Random () and dynamic image file name

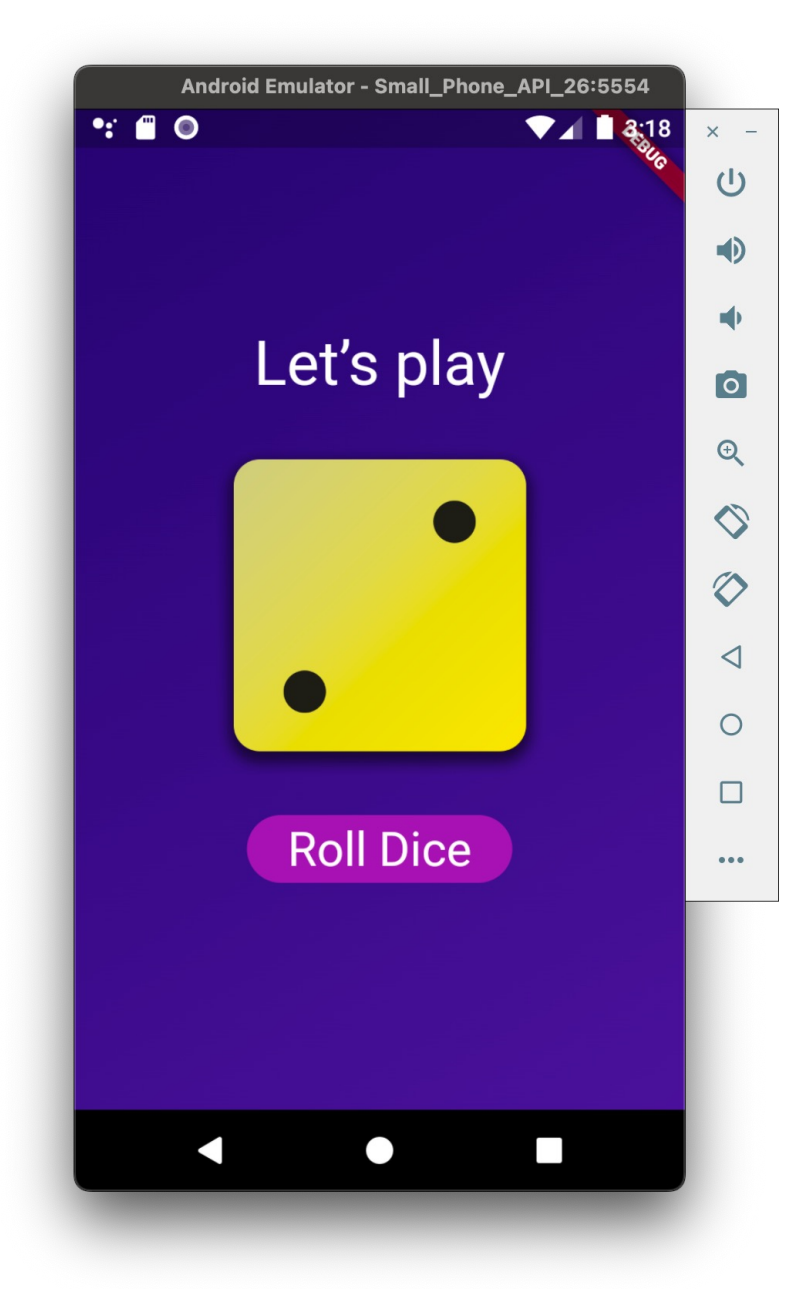

# Wait, the App Doesn't Work

- When button pressed, dice image doesn't change as expected
- The rollDice() callback is indeed invoked
	- We can verify this by inserting print (currentDiceRoll) into its body
- What's wrong?

### Stateless vs. Stateful Widgets

```
class CounterWidget extends StatefulWidget {
  const CounterWidget({super.key});
  @override
  _CounterWidgetState createState() => _CounterWidgetState();
}
class _CounterWidgetState extends State<CounterWidget> {
  int counter = 0; // Initial counter value
  void _incrementCounter() {
    setState(() {
       _counter++;
    });
 }
  @override
  Widget build(BuildContext context) {
    return Text('Counter: $_counter');
 }
                        • setState() tells Flutter to
                          rerun build() and updates UI
```
}

#### References

• Introduction to Dart